# **Qualitative Genetik**

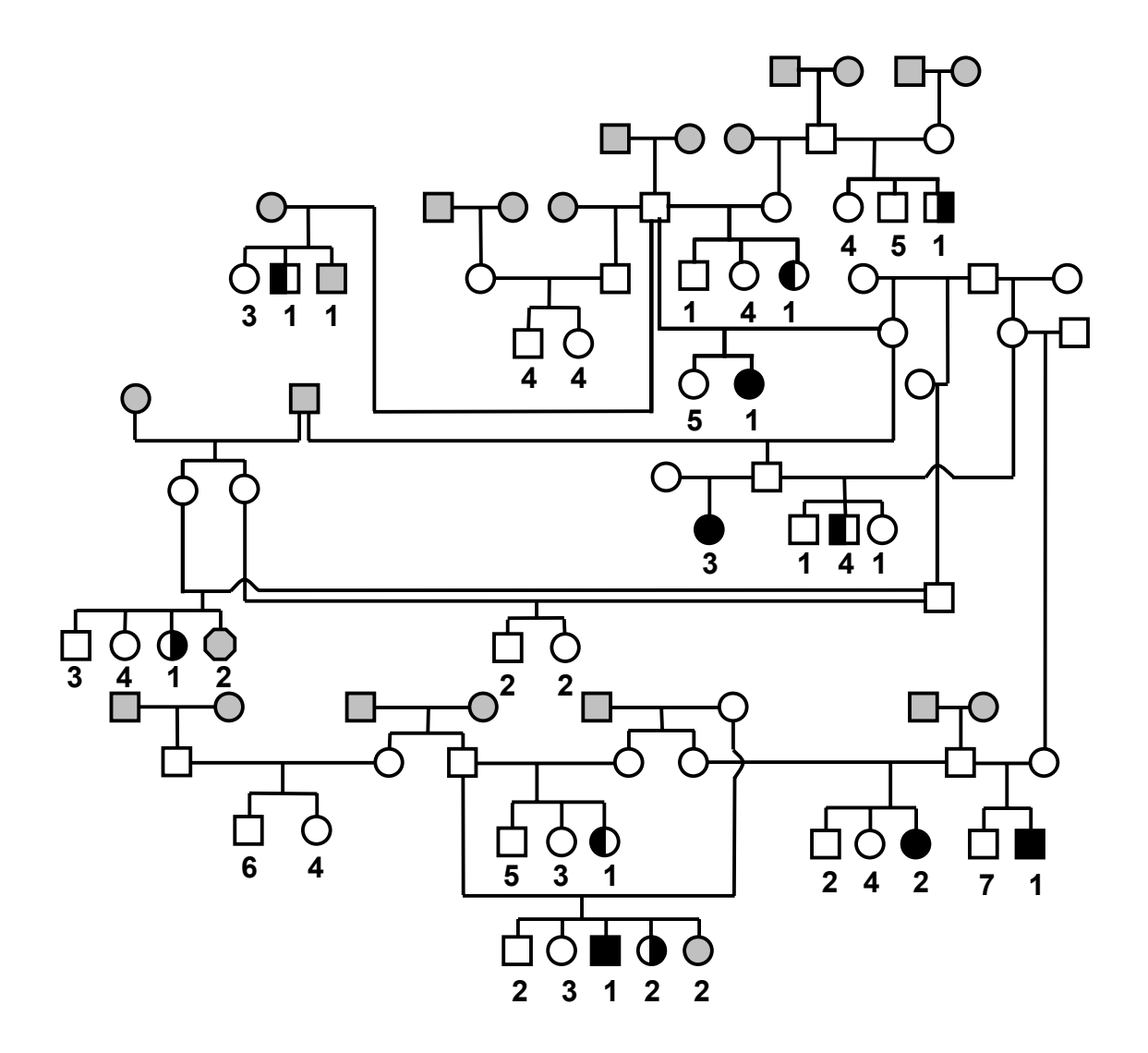

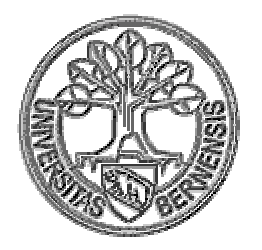

**G. Dolf Institut für Tierzucht Universität Bern 2002**

# Inhaltsverzeichnis

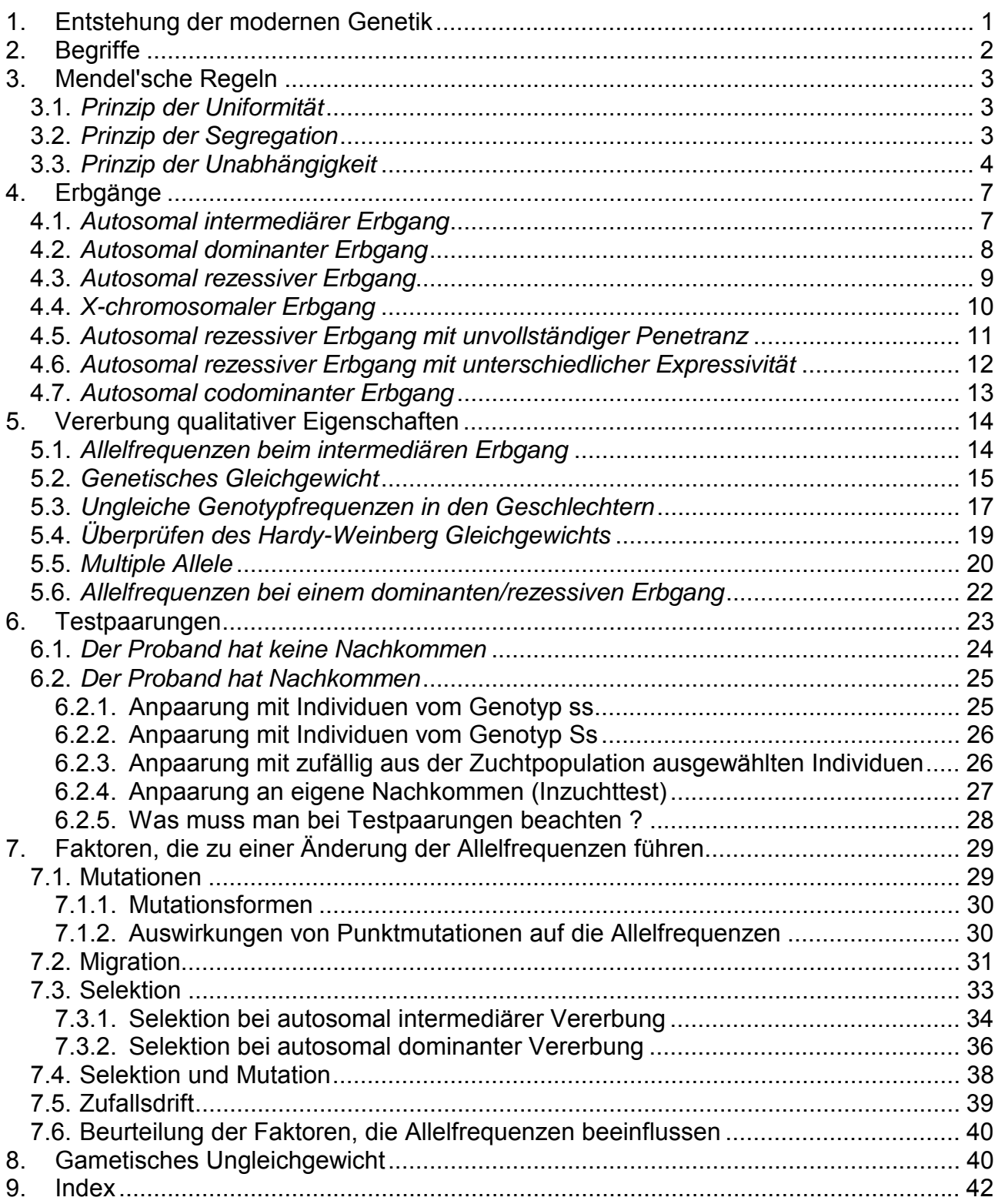

## **1. Entstehung der modernen Genetik**

Das Konzept der Tierzucht basiert auf der Erkenntnis, dass nicht alle Tiere in einer Population gleich aussehen und dass Nachkommen dazu neigen, ihren Eltern änlicher zu sehen als anderen Populationsmitgliedern. Demzufolge können, durch eine gezielte Auswahl der Zuchttiere, die Eigenschaften einer Population in gewünschter Weise beeinflusst werden. Seit dem Beginn der Tierzucht, vor vielleicht 10000 Jahren, haben Züchter, bewusst oder unbewusst, genau das gemacht, indem sie eine Population in zwei Gruppen aufgeteilt haben, nämlich eine, die aus Zuchttieren besteht und eine andere, deren Tiere für alles andere ausser Zucht verwendet wurden. Für den grössten Teil der Geschichte der Tierzucht wurden die grundlegenden biologischen Mechanismen nicht, oder nur zu einem sehr kleinen Teil, verstanden, sodass die Selektion ausschliesslich auf der Geschicklichkeit der Züchter und auf der Beobachtung von phänotypischen Unterschieden zwischen den Tieren beruhte. Erst Ende des 19. Jahrhunderts wurde mit einer Reihe von Entdeckungen das Wissen für das heutige genetische Verständnis geschaffen, das die Grundlage für die moderne Tierzucht bildet.

Die Wissenschaft der Genetik entstand erst mit den Arbeiten von Gregor Mendel (1822- 1884). In Kreuzungsexperimenten mit Erbsen erkannte er, dass Individuen für eine qualitative Eigenschaft zwei erbliche Faktoren besitzen, die voneinander unabhängig segregieren. Er erkannte auch, dass die Vererbung von Eigenschaften bestimmten Muster folgt, die er als dominant, rezessiv oder intermediär bezeichnete. Im weiteren fand er heraus, dass verschiedene genetische Faktoren voneinander unabhängig segregieren. Aber erst die Entdeckung, dass Chromosomen die Träger dieser erblichen Faktoren sind, konnte Mendels Hypothesen die notwendige Plausibilität verleihen. In einer Reihe von Experimenten, wie zum Beispiel dasjenige von Thomas Morgan, in dem er einen Locus, der für die weisse Augenfarbe verantwortlich ist, dem X-Chromosom der Fruchtfliege Drosophila zuweisen konnte, wurde gezeigt, dass dies auch tatsächlich der Fall war. Bis 1944, als Oswald Avery und seine Mitarbeiter herausfanden, dass Gene aus Desoxyribonukleinsäure (DNA) aufgebaut sind, war man sich über die Natur der Moleküle, die diese genetischen Faktoren bilden, uneinig, da Chromosomen neben DNA auch aus einer Reihe von Proteinen bestehen. Nachdem Watson und Crick 1953 zeigten, dass DNA in Form einer Doppelhelix vorliegt, dauerte es noch 12 Jahre bis der genetische Code entschlüsselt war.

Zur selben Zeit, als Mendel seine Hypothesen zur Vererbung von qualitativen Eigenschaften entwickelte, wurde das Fundament für die quantitative Genetik gelegt. Die Beobachtung, dass Eigenschaften, wie Körpergrösse oder Milchleistung, sich nicht nach Mendel vererben, führte am Anfang zu einer Kontroverse zwischen Anhängern Mendels und Biometrikern, welche sich auf die Frage konzentrierte, ob kontinuierlich variierende Eigenschaften die gleiche erbliche Basis haben wie qualitative Eigenschaften. Dieser Streit wurde erst nach 20 Jahren beigelegt, als verschiedene Forscher zeigen konnten, dass kontinuierliche Eigenschaften tatsächlich auf dieselbe Art und Weise vererbt werden wie diskrete Eigenschaften. Die Hauptprinzipien der quantitativen Genetik haben als Grundlage für die Entwicklung moderner Tierzuchtprogramme gedient. Die in diesen Programmen verwendeten Methoden stützen sich auf die Kenntnisse der Mendelschen Vererbung und statistische Verfahren, um die beobachtete phänotypische Variation zu zerlegen, sodass der Einfluss der darunterligenden genetischen Komponenten erkannt werden kann. Im folgenden wurde die Tierzucht immer effizienter, indem Selektionsstrategien und Methoden der Zuchtwertschätzung verbessert, immer leistungsfähigere Computer und Programme verwendet und biotechnologische Verfahren, wie künstliche Besamung und Embryotransfer, miteinbezogen wurden. Nutztiere, wie wir sie heute kennen, sind das direkte Resultat der Anwendung solcher Zuchtprogramme. Interessanterweise wurden Konzepte und Methoden der modernen Tierzucht nie oder nur sporadisch bei der Zucht von Pferden, Hunden und Katzen eingesetzt. Bis zu diesem Zeitpunkt hatte die Molekulargenetik noch keinen, oder nur einen bescheidenen Einfluss auf die Tierzucht.

Seit der Entdeckung, dass DNA der Träger der genetischen Information ist, wurde die Analyse und Manipulation der DNA zum Hauptinteresse der Genetiker. Es dauerte aber noch weitere 30 Jahre bis alle Werkzeuge der modernen Molekulargenetik bereitgestellt wurden. Ein erster Schritt dazu war die Entdeckung von Restriktionsenzymen durch Linn und Arber 1968. Solche Enzyme schneiden die DNA an bestimmten Stellen in Abhängigkeit der Nukleotidsequenz. In der Folge wurde gezeigt, dass DNA Stücke, die mit demselben Restriktionsenzym gewonnen wurden, in vitro rekombiniert werden können, indem das Enzym DNA-Ligase zugegeben wurde. Ein Jahr später, 1973, haben Cohen und seine Mitarbeiter Stücke von Fremd-DNA in Plasmide (pSC101) eingefügt, die in Escherichia coli vermehrt werden konnten. Ihre Experimente haben für die moderne DNA Analyse bei Tieren und anderen Organismen mit Hilfe von DNA Libraries (DNA Bibliotheken) den Weg geebnet. In den folgenden Jahren wurden verschiedene Methoden entwickelt, die es erlauben, die lineare Abfolge von einzelnen Nukleotiden in einem Stück DNA zu bestimmen. Von diesen Methoden hat sich diejenige von Sanger und Mitarbeitern 1977 durchgesetzt, die 2',3'-Dideoxynukleotide verwendet um die Verlängerung der wachsenden DNA-Kette zu stoppen. Ein weiteres Werkzeug, das die Molekulargenetik entscheidend beeinflusst hat, ist die Polymerasen-Kettenreaktion (PCR), die es erlaubt ein beliebiges DNA-Stück in grossen Mengen herzustellen. Zusammen mit der Entdeckung von Mikrosatelliten 1989 hat das PCR-Verfahren die detaillierte Analyse des Genoms bei Mensch, Maus und Ratte entscheidend vorangetrieben und Genkartierungsprojekte bei Haus- und Nutztieren ermöglicht.

# **2. Begriffe**

**Populationsgenetik** befasst sich mit der

- genetischen Struktur einer Population zu einem bestimmten Zeitpunkt und der
- Aenderung der genetischen Struktur unter dem Einfluss bestimmter Kräfte.
- **Züchtung** besteht in der Ausnutzung erblicher Variabilität zur Veränderung von Eigenschaften in Haustierpopulationen. Die zugrundeliegenden Vorgänge der Züchtung beruhen auf der Populationsgenetik.
- Eine **Population** ist eine Gemeinschaft sich sexuell fortpflanzender Individuen derselben Art, zwischen denen regelmässig Paarungen auftreten und die im Verlauf einer Reihe von Generationen einen bestimmten Raum besiedeln.

Eine Population existiert während vielen Generationen und die **genetische Zusammensetzung kann sich** von einer Generation zur andern mehr oder weniger **verändern**.

Ein **Individuum** behält dagegen sein ganzes Leben hindurch **denselben Genotyp**, abgesehen von vereinzelten Mutationen. Das Individuum entsteht, wächst, pflanzt sich fort und stirbt.

**Rassen** sind von Menschen in sexueller Isolation gehaltene Untereinheiten der Haustiere einer Art, die sich in mehreren Merkmalen (Körperform, Haarfarbe, Leistungen, usw.) unterscheiden. Meistens nimmt sich ein Zuchtverband ihrer an.

### **3. Mendel'sche Regeln**

#### **3.1.** *Prinzip der Uniformität*

Mendel züchtete reinerbige Erbsen, die **rote** Blüten hatten, und reinerbige Erbsen die **weisse** Blüten hatten. Als er diese kreuzte stellte er fest, dass **alle Nachkommen uniform rosa** Blüten zeigten. Er nahm an, dass von beiden Elternteilen Faktoren an die Nachkommen weitergegeben werden, die bewirken, dass die Blütenfarbe der Nachkommen zwischen (intermediär) denjenigen der Eltern liegt.

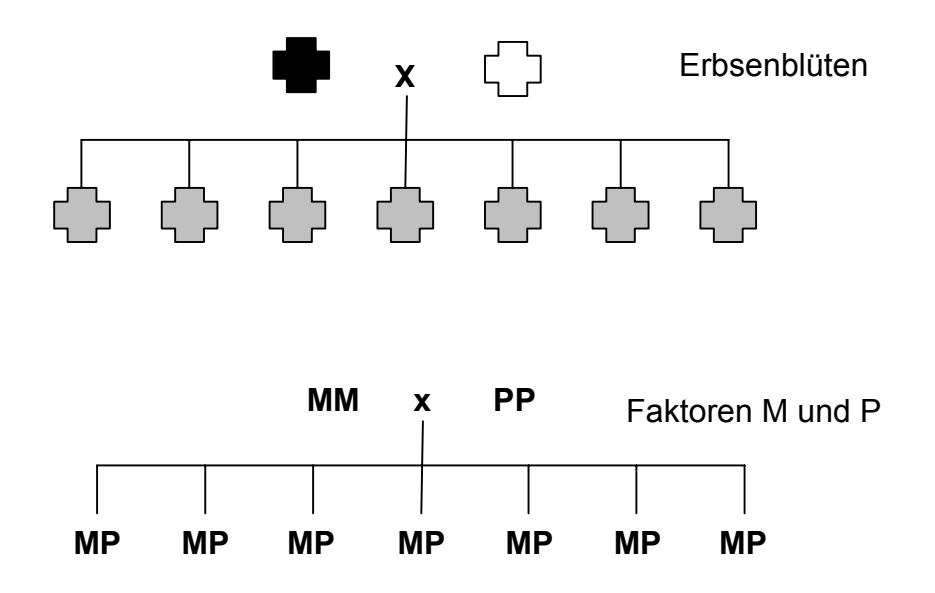

#### **3.2.** *Prinzip der Segregation*

Mendel hat nun Nachkommen aus der Kreuzung von rotblütigen und weissblütigen Eltern miteinander gekreuzt, und dabei festgestellt, dass daraus rotblütige, rosablütige und weissblütige Pflanzen entstehen. Nachdem er Tausende von Nachkommen ausgezählt hatte, stellte er fest, das **rot : rosa : weiss** dem Verhältnis **1 : 2 : 1** enspricht. Damit konnte er zeigen, dass sich die elterlichen Faktoren in den Nachkommen wieder aufspalten (**segregieren**) und somit nicht vermischen.

![](_page_5_Figure_0.jpeg)

Indem man sich aufzeichnet, wie die Faktoren von den beiden Elterntieren an die Nachkommen weitergegeben werden, kann man zeigen, dass das Verhältnis 1 : 2 : 1 auch tatsächlich unseren Erwartungen entspricht.

![](_page_5_Figure_2.jpeg)

#### **3.3.** *Prinzip der Unabhängigkeit*

Mendel hat nicht nur die Blüten untersucht, sondern auch die Früchte. Dabei hat er festgestellt, dass sich die Erbsen sowohl in der Farbe, wie auch in der Form unterscheiden. Er kreuzte Pflanzen, die sowohl reinerbig für die Farbe, als auch reinerbig für die Form waren und hat dabei festgestellt, dass bei den Nachkommen das **Prinzip der Uniformität** sowohl für die Farbe, als auch für die Form, zutrifft. Er zog daraus den Schluss, dass diese beiden Merkmale, Farbe und Form, voneinander **unabhängig** vererbt werden. In der nachfolgenden Figur sind die Faktoren für die Farbe mit C und c, und diejenigen für die Form mit F und f bezeichnet.

![](_page_5_Figure_5.jpeg)

![](_page_6_Figure_0.jpeg)

Mendel konnte diese Vermutung bestätigen, indem er wiederum Individuen der Nachkommengeneration miteinander kreuzte.

![](_page_6_Figure_2.jpeg)

Auch hier kann man sich aufzeichnen, wie die Faktoren der beiden Eltern an die Nachkommen weitergegeben werden. Da wir nun gleichzeitig 2 Merkmale mit je 2 Faktoren betrachten, ergeben sich 4 verschiedene Faktorenkombinationen, die jeder Elternteil weitergeben kann.

![](_page_7_Picture_195.jpeg)

Sortiert man nun die möglichen Nachkommen nach Farbe, bzw. nach Form, sieht man, dass beide Merkmale, **unabhängig** voneinander, nach dem Verhältnis 4 : 8 : 4 = **1 : 2 : 1** aufspalten.

![](_page_7_Picture_196.jpeg)

Mit diesen drei Prinzipien hat Mendel den Grundstein für die moderne Genetik gelegt. Offensichtlich hat Mendel seine Beispiele sorgfältig ausgesucht, denn viele Merkmale scheinen sich nicht um Mendel's Regeln zu kümmern, und es bedarf zusätzlicher Überlegungen, um ihre Vererbung zu erklären.

# **4. Erbgänge**

#### **4.1.** *Autosomal intermediärer Erbgang*

![](_page_8_Figure_2.jpeg)

In diesem Stammbaum können wir klar zwischen schwarzen, weissen und grauen Individuen unterscheiden, und wir können diese Eigenschaft von Generation zu Generation verfolgen. Die Ausprägung dieser Eigenschaft wird mit **Phänotyp** bezeichnet. Wir finden also in diesem Stammbaum drei verschiedene Phänotypen, nämlich schwarz, weiss und grau. Diese Beobachtungen erlauben es, verschiedene Erbgänge zu überprüfen und mit statistischen Methoden abzuklären, welcher Erbgang im vorliegenden Stammbaum am ehesten zutrifft. Da wir die drei verschiedenen Zustände des Phänotyps in beiden Geschlechtern feststellen können (schwarz, weiss und grau), liegt die Vermutung Nahe, dass es sich um einen **autosomal intermediären** Erbgang handelt.

![](_page_8_Figure_4.jpeg)

Wir haben nun jedem Zustand der Eigenschaft (schwarz, weiss und grau) einen genetischen Hintergrund (AA, Aa und aa) zugeordnet, und dabei keinen Widerspruch zwischen Eigenschaft und genetischem Hintergrund gefunden. Der genetische Hintergrund wird mit **Genotyp** bezeichnet. In diesem Stammbaum finden wir also drei Genotypen, nämlich AA, Aa und aa. Beim **autosomal intermediären** Erbgang kann man jedem der drei Zustände des Phänotyps einen eigenen, von den anderen verschiedenen, Genotyp zuweisen.

![](_page_9_Figure_1.jpeg)

In diesem Stammbaum liegt der Phänotyp nur als schwarz oder weiss vor, und wir fragen uns wie der Phänotyp schwarz vererbt wird. Da Schwarz viel häufiger vorkommt, vermuten wir, dass der Phänotyp schwarz **autosomal dominant** vererbt wird. Auch in diesem Fall, wie auch in den folgenden, könnte man statistisch abklären, welcher der verschiedenen möglichen Erbgänge für diesen Stammbaum am ehesten in Frage kommt.

![](_page_9_Figure_3.jpeg)

Bei einem **autosomal dominanten** Erbgang sagt man, dass A über a dominant sei, also A unterdrückt a. A und a sind zwei verschiedene Varianten desselben Gens, die **Allele** genannt werden. Wir nehmen an, dass der Phänotyp weiss den Genotyp aa hat. Dann muss das Tier, das uns interessiert Aa sein, da es Nachkommen mit dem Phänotyp weiss hat. In der nächsten Paarung in diesem Stammbaum muss der familienfremde Partner AA sein, da alle Nachkommen den Phänotyp schwarz zeigen und somit Aa sind. In der Paarung, im Stammbaum rechts unten, muss der familienfremde Partner Aa sein, da ein Nachkomme den Phänotyp weiss (aa) hat. Die übrigen Nachkommen aus dieser Paarung könnten sowohl AA als auch Aa sein, da wir nicht wissen, ob das zweite Allel A oder a ist. Beim autosomal dominanten Erbgang lässt sich also nicht jedem Phänotyp eindeutig ein bestimmter Genotyp zuweisen.

![](_page_10_Figure_1.jpeg)

Dieser Stammbaum gleicht jenem, den wir beim autosomal dominanten Erbgang angetroffen haben (4.2.). Wir möchten nun aber wissen, wie der Phänotyp weiss vererbt wird. Da wir den Phänotyp schwarz in diesem Stammbaum etwas häufiger beobachten als den Phänotyp weiss, und aus der Paarung rechts unten nur Nachkommen mit dem Phänotyp schwarz hervorgehen, vermuten wir, dass es sich um einen **autosomal rezessiven** Erbgang handelt.

![](_page_10_Figure_3.jpeg)

Genau gleich wie im vorhergehenden Beispiel können wir versuchen den beiden Phänotypen, schwarz und weiss, einen Genotyp zuzuweisen. Indem wir alle Informationen aus dem Stammbaum berücksichtigen gelingt dies auch in den meisten Fällen. Nur bei der Familie unten links im Stammbaum können wir nicht entscheiden, ob die Nachkommen mit dem Phänotyp schwarz AA oder Aa sind. In diesem Stammbaum weicht das Allel a vor dem Allel A, bzw. der Phänotyp weiss vor dem Phänotyp schwarz zurück. Man sagt auch der Phänotyp weiss werde **rezessiv** vererbt, was bedeutet, dass der Phänotyp schwarz dominant über den Phänotyp weiss ist. Ob man von einem **autosomal rezessiven** Erbgang oder von einem **autosomal dominanten** Erbgang spricht, hängt also lediglich davon ab, für welchen Phänotyp der Eigenschaft, schwarz oder weiss, man sich interessiert.

![](_page_11_Figure_1.jpeg)

In diesem Stammbaum fällt auf, dass vor allem männliche Tiere den Phänotyp schwarz aufweisen, was auf einen **X-chromosomalen** Erbgang hindeutet. Bei einem **geschlechtsgebundenen** Erbgang, bei dem der genetische Hintergrund auf dem X-Chromosom zu finden ist, können männliche Tiere den Phänotyp nur von der Mutter erben, denn der Vater steuert nur das Y-Chromosom bei.

![](_page_11_Figure_3.jpeg)

Im vorliegenden Fall ist der Phänotyp weiss dominant über den Phänotyp schwarz, bzw. das Allel A über das Allel a. Bei weiblichen Tieren, die ein Allel a von der Mutter haben, muss also immer noch ein Allel a vom Vater beigesteuert werden damit sie den Phänotyp schwarz aufweisen. Dies ist weniger häufig der Fall im Vergleich zu männlichen Tieren, die lediglich das Allel a der Mutter brauchen um den Phänotyp schwarz zu zeigen. Eine ungleiche Verteilung der Phänotypen in den Geschlechtern ist ein guter Hinweis, dass sich ein Phänotyp X-chromosomal vererben könnte.

![](_page_12_Figure_1.jpeg)

In diesem Stammbaum interessieren wir uns für den Phänotyp weiss, und wir vermuten, dass es sich um einen autosomal rezessiven Erbgang handelt. Der Phänotyp weiss soll also den Genotyp aa haben.

![](_page_12_Figure_3.jpeg)

In der obersten Familie in diesem Stammbaum stimmt noch alles mit einem autosomal rezessiven Erbgang überein, aber schon beim ersten Einkreuzen eines familienfremden Individuums (aa) stellen wir fest, dass bei den Nachkommen der Phänotyp schwarz überproportional vertreten ist. Die Familie unten rechts im Stammbaum lässt uns aber vermuten, dass der Phänotyp schwarz der Mutter im Widerspruch zu ihrem Genotyp steht. Könnten wir diese Paarung beliebig oft wiederholen und alle Nachkommen würden immer den Phänotyp weiss zeigen, so wären wir sicher, dass es sich bei der Mutter um einen Fall von unvollständiger Penetranz handelt. Stehen der beobachtete Phänotyp und der Genotyp im Widerspruch zueinander, spricht man von **unvollständiger Penetranz**. Dieses Phänomen kann im Zusammenhang mit jedem Erbgang auftreten. Zeigen von 100 Tieren mit einem bestimmten Genotyp, z.B. aa, nur 70 Tiere den erwarteten Phänotyp, z.B. weiss, so beträgt die Penetranz des Genotyps, in unserem Beispiel aa, 70%. Der gefundene Erbgang, in unserem Fall autosomal rezessiv, kann die beobachteten Zustände allein nicht erklären, es müssen also noch weitere genetische Faktoren eine Rolle spielen.

![](_page_13_Figure_1.jpeg)

In diesem Stammbaum fällt auf, dass wir neben den beiden Phänotypen weiss und schwarz noch weitere Phänotypen haben, nämlich schräg gestreift und quer gestreift. Schräg gestreift scheint eine Variante von schwarz zu sein und quer gestreift eine Variante von weiss. Dieses Mal soll der Phänotyp schwarz den Genotyp aa haben.

![](_page_13_Figure_3.jpeg)

Tatsächlich können wir diesen Stammbaum mit einem autosomal rezessiven Erbgang erklären, wenn wir annehmen, dass aa sowohl schwarz als auch schräg gestreift, und AA oder Aa sowohl weiss als auch quer gestreift sein können. Wie bei der unvollständigen Penetranz müssen wir davon ausgehen, dass bei **unterschiedlicher Expressivität** noch weitere genetische Faktoren im Spiel sein müssen. Unvollständige Penetranz kann auch als Extremfall unterschiedlicher Expressivität betrachtet werden. Je komplexer eine Eigenschaft, die uns interessiert, ist, desto wahrscheinlicher wird es, dass **unterschiedliche Expressivität** und **unvollständige Penetranz**, auch in Kombination, in einem Stammbaum auftreten können.

![](_page_14_Figure_1.jpeg)

In diesem Stammbaum können fünf verschiedene Phänotypen festgestellt werden, nämlich schwarz, grau, weiss, quer gestreift und schräg gestreift. Im Unterschied zur autosomal intermediären Erbgang liegt der Zustand der Nachkommen nicht zwischen den Zuständen der Eltern, sondern beide Zustände, derjenige des Vaters und derjenige der Mutter, lassen sich in den Nachkommen beobachten. In diesem Fall können wir den Genotyp nicht mehr mit A und a beschreiben, denn wir haben offensichtlich mehr als nur zwei Allele, und brauchen deshalb mehr Symbole, wofür sich Zahlen eignen. Hier brauchen wir 5 Allele, also Allel 1, Allel 2, Allel 3, Allel 4 und Allel 5, um die Genotypen zu beschreiben.

![](_page_14_Figure_3.jpeg)

In einem Fall, in dem sowohl das mütterliche Allel als auch das väterliche Allel als Phänotyp in den Nachkommen immer sichtbar wird, spricht man von einem **codominanten Erbgang**. Sobald Eigenschaften auf der Ebene der DNA charakterisiert werden können, kann man sie mit einem codominanten Erbgang erklären. Für einen bestimmten DNA Abschnitt, z.B. ein Gen, kann man immer sagen, ob die Allele gleich oder verschieden sind.

# **5. Vererbung qualitativer Eigenschaften**

Qualitative Eigenschaften kommen nur in zwei oder wenigen Phänotypen (Qualitäten) vor. Diese Phänotypen sind ziemlich klar gegeneinander abgegrenzt und zeigen kaum fliessende Übergänge, wie z.B. die Behornung bei Rindern. Sie lassen sich nicht quantifizieren, sondern werden in **Klassen** eingeteilt. Solche Eigenschaften werden nur von einem oder sehr wenigen Genen gesteuert und werden in ihrer Ausprägung von der Umwelt praktisch nicht beeinflusst. Der Phänotyp ist also das direkte Ergebnis des Genotyps. Weitere Beispiele solcher Eigenschaften sind Blutgruppen, Fellfarben und verschiedene Erbfehler.

#### **5.1.** *Allelfrequenzen beim intermediären Erbgang*

Bei allen höheren Lebewesen liegt das Erbgut, oder **Genom**, im Kern von somatischen Zellen in zwei Kopien vor, das heisst jedes Chromosom und somit jeder DNA Abschnitt liegt in doppelter Ausführung vor. Die einzige Ausnahme bilden die **Geschlechtschromosomen**, z.B. bei Säugetieren X und Y, bei denen im heterogametischen Geschlecht der grösste Teil der DNA in nur einer Kopie vorliegt. Betrachtet man einen bestimmten Abschnitt im Genom, wird dieser mit **Locus** bezeichnet, wobei es keine Rolle spielt, ob es sich um ein Gen oder um eine anonyme DNA Sequenz handelt. Im Zusammenhang mit einem Gen hebt der Begriff Locus den physischen, und der Begriff Gen den funktionellen Aspekt hervor.

Jeder Locus kann in einer, zwei oder mehreren Varianten vorliegen, die Allele genannt werden. Findet man in einer Population bei einem Locus nur ein Allel, so ist der Locus **monomorph**. Findet man aber zwei oder mehr Allele, so ist der Locus **polymorph**. Wenn bei einem Individuum ein autosomaler Locus zwei gleiche Allele aufweist, sagt man, das Individuum sei in Bezug auf diesen Locus **homozygot**. Sind die beiden Allele aber verschieden, so ist das Individuum **heterozygot**.

Wie im vorherigen Kapitel wollen wir wieder ein Gen betrachten, das in der Population zwei Allele aufweist, nämlich A und a. Wenn wir zwei heterozygote Individuen anpaaren, also Aa x Aa, können beide Eltern je ein A und je ein a an die Nachkommen weitergeben, und zwar je mit einer Häufigkeit von je 50%. In einer Population kann die Situation aber ganz anders aussehen, denn wir haben nicht nur Individuen vom Gentyp Aa, sondern auch solche vom Genotyp AA und aa. Wie die **Allelfrequenzen** von A und a in einer Population ausfallen, hängt davon ab, wie oft die drei verschiedenen Genotypen AA, Aa und aa beobachtet werden können. Im folgenden Beispiel wird die Fellfarbe bei Shorthorn Rindern, die von einem Gen autosomal intermediär vererbt wird, in einer Population von 8705 Tieren erhoben.

![](_page_15_Picture_174.jpeg)

Wir können nun die Anzahl der R-Allele und der r-Allele zählen. Rote Individuen haben je zwei R-Allele, also 2 mal 765 R-Allele, und schimmel Individuen haben je ein R-Allel, also 3780 R-Allele. In der ganzen Population haben wir 2 mal 8705 Allele, also 17410 Allele.

> R-Allele:  $2 \times 756 + 3780 = 5292$ r-Allele:  $2 \times 4169 + 3780 = 12118$ total Allele: 17410

Nun kann man die Allelfrequenzen berechnen, indem man die Anzahl eines Allels mit der Anzahl beider Allele gewichtet. Betrachtet man einen Locus mit zwei Allelen, werden die Allelfrequenzen in der Regel mit p und q bezeichnet.

Frequenz von R p = 5292 / 17410 = 0.30 Frequenz von r q = 12118 / 17410 = 0.70 p + q = 1.0

Wir können aber auch die Allelfrequenzen direkt aus den **Genotypfrequenzen** berechnen, indem wir für jedes Allel die Genotypfrequenz der homozygoten Tiere und die Hälfte der Genotypfrequenz der heterozygoten Tiere addieren.

Frequency von R 
$$
p = 0.087 + 0.434 / 2 = 0.30
$$
  $p + q = 1.0$   
Frequency von r  $q = 0.479 + 0.434 / 2 = 0.70$   $p + q = 1.0$ 

#### **5.2.** *Genetisches Gleichgewicht*

Für die folgenden Überlegungen wollen wir eine **ideale Population** betrachten, für die folgendes gelten muss:

- die Population ist sehr gross
- die Generationsintervalle überdecken sich nicht
- Individuen paaren sich zufällig an (= **Panmixie**)
- keine Migration, wie z.B. Einkreuzungen
- keine Mutationen
- keine Selektion

![](_page_17_Figure_1.jpeg)

Die Genotypfrequenz in den Nachkommen beträgt also:

 $AA = p^2$ Aa =  $pq + qp = 2pq$ aa =  $q^2$ 

Aus ihren Genotypfrequenzen können die Allelfrequenzen der Nachkommen berechnet werden.

> Allel A  $p_{\text{Nachkommen}} = p^2 + 2pq / 2 = p^2 + pq = p(p + q) = p$ Allel a  $q_{Nachkommen} = q^2 + 2pq / 2 = q^2 + pq = q(q + p) = q$

Die Nachkommen haben also dieselben Allelfrequenzen wie die Eltern, das heisst sie ändern sich von einer Generation zur andern nicht. Damit haben wir die **Hardy-Weinberg Regel** gefunden, die besagt, dass

- das Verhältnis  $p^2$  : 2pq :  $q^2$  eine Gleichgewichtsstruktur ist, die in der idealen Population bereits nach einer Generation erreicht wird, und dass
- Allelfrequenzen und Genotypfrequenzen konstant bleiben, d.h. die Genotypfrequenzen sind durch die entsprechenden Allelfrequenzen vollständig festgelegt.

In der untenstehenden Figur lässt sich ablesen, wie sich im Hardy-Weinberg Gleichgewicht die Genotypfrequenzen in Abhängigkeit der Allelfrequenzen verhalten.

![](_page_18_Figure_0.jpeg)

Diese Figur zeigt auch, dass in einer idealen Population der Anteil der Heterozygoten Aa nie grösser sein kann als 50%.

#### **5.3.** *Ungleiche Genotypfrequenzen in den Geschlechtern*

In der praktischen Tierzucht kommt es oft vor, dass die Zusammensetzung der verschiedenen Genotypen in den beiden Geschlechtern nicht gleich ist. Bei der Berechnung der Genotypfrequenzen und Allelfrequenzen in den Nachkommen muss man deshalb beachten, dass die Allelfrequenzen der Mütter nicht gleich sind wie diejenigen bei den Vätern.

![](_page_18_Picture_148.jpeg)

Die Genotypfrequenzen in den Nachkommen können wir der obigen Tabelle entnehmen.

\n
$$
\text{AA} \quad g'_{AA} = p_{\text{A}} p_{\text{A}}
$$
\n

\n\n $\text{Aa} \quad g'_{Aa} = p_{\text{A}} q_{\text{A}} + q_{\text{A}} p_{\text{A}}$ \n

\n\n $\text{a} \quad g'_{aa} = q_{\text{A}} q_{\text{A}}$ \n

Aus den Genotypfrequenzen der Nachkommen, die für beide Geschlechter dieselben sind, lassen sich die Allelfrequenzen berechnen.

$$
p' = p_{\text{A}} p_{\text{A}} + \frac{1}{2} (p_{\text{A}} q_{\text{A}} + q_{\text{A}} p_{\text{A}}) = \frac{1}{2} (p_{\text{A}} + p_{\text{A}})
$$
  
 
$$
q' = q_{\text{A}} q_{\text{A}} + \frac{1}{2} (p_{\text{A}} q_{\text{A}} + q_{\text{A}} p_{\text{A}}) = \frac{1}{2} (q_{\text{A}} + q_{\text{A}})
$$

Die Population befindet sich noch nicht im Hardy-Weinberg Gleichgewicht, die Genotypfrequenzen der Nachkommen können also nicht aus ihren Allelfrequenzen berechnet werden.

$$
g'_{AA} \neq p'^2, \qquad \qquad g'_{Aa} \neq 2p'q', \qquad \qquad g'_{aa} \neq q'^2
$$

Verhält sich im Folgenden diese Population wie eine ideale Population, so können wir erwarten, dass sich die nächste Generation im Hardy-Weinberg Gleichgewicht befinden wird.

Als Beispiel dazu wollen wir wieder die Farbvererbung beim Shorthorn Rind betrachten. Wir wollen dieses Mal nur Stiere der Farbe schimmel einsetzen, d.h. die Allelfrequenzen auf der männlichen Seite sind gleich. Wir müssen aber auf der weiblichen Seite die Allelfrequenzen schätzen, damit wir die Genotypfrequenzen und Allelfrequenzen der Nachkommen berechnen können. Wenn wir 450 Kühe vom Genotyp RR, 2100 vom Genotyp Rr und 2450 vom Genotyp rr haben ist die Allelfrequenz von R  $p_{\varphi}$  = 0.3 und diejenige von r  $q \circ = 0.7$ .

![](_page_19_Picture_273.jpeg)

Die Genotypfrequenzen der Nachkommen entnehmen wir dieser Tabelle.

RR  $q'_{RR} = p_{\alpha} p_{\varphi} = 0.15$ Rr  $g'_{\text{Rr}} = p_{\text{A}} q_{\text{C}} + q_{\text{A}} p_{\text{C}} = 0.50$ rr  $g'_{rr} = g_{\alpha} q_{\gamma} = 0.35$ 

Daraus lassen sich die Allelfrequenzen der Nachkommen berechnen.

 $p' = p_{\text{d}} p_{\text{d}} + \frac{1}{2} (p_{\text{d}} q_{\text{d}} + q_{\text{d}} p_{\text{d}}) = 0.15 + 0.25 = 0.4$  $q' = q_{\text{A}} q_{\text{C}} + \frac{1}{2} (p_{\text{A}} q_{\text{C}} + q_{\text{A}} p_{\text{C}}) = 0.35 + 0.25 = 0.6$ 

Wie vorher gezeigt können die Allelfrequenzen der Nachkommen auch direkt aus den Allelfrequenzen der Eltern berechnet werden.

 $p' = \frac{1}{2} (p_{\hat{c}} + p_{\hat{c}}) = \frac{1}{2} (0.5 + 0.3) = 0.4$  $q' = \frac{1}{2} (q_{\odot} + q_{\odot}) = \frac{1}{2} (0.5 + 0.7) = 0.6$ Beachte:  $g'_{RR} = p_{\beta} p_{\varphi} = 0.15 \neq p'^2 = 0.16$ 

#### **5.4.** *Überprüfen des Hardy-Weinberg Gleichgewichts*

Bei Eigenschaften, die monogen intermediär oder codominant vererbt werden, bei denen man also jedem Phänotyp eindeutig einen Genotyp zugeordnen kann, kann man überprüfen, ob sich eine Population in Bezug auf einen solchen Locus im Hardy-Weinberg Gleichgewicht befindet. Aufgrund der beobachteten Genotypfrequenzen lassen sich die Allelfrequenzen, und aufgrund dieser die erwarteten Genotypfrequenzen berechnen. Mit einem **χ<sup>2</sup> -Test** kann geprüft werden, ob allfällige Unterschiede zufälliger Natur sind oder nicht. Die **Nullhypothese** (χ<sup>2</sup><sub>\*</sub>) besagt, dass sich die beobachteten Häufigkeiten nur zufällig von den erwarteten Häufigkeiten abweichen. Unsere Alternativhypothese  $(x^2)$ lautet, dass beobachtete und erwartete Häufigkeiten verschieden sind, und sich nicht mit dem Zufall erklären lassen. Für eine signifikante Abweichung muss somit andere Erklärungen gesucht werden.

Chi-Quadrat = 
$$
\chi^2 = \sum_{\text{deobachtete Häufigkeit} + \text{erwartete Häufigkeit}}
$$

Die berechnete Testgrösse χ<sup>2</sup> wird mit dem **kritischen Wert** χ<sup>2</sup>, verglichen, der bei der Irrtunswahrscheinlichkeit P und dem Freiheitsgrad n einer Tabelle entnommen wird. Ist nun χ<sup>2</sup> > χ<sup>2</sup>, so weisen wir die Nullhypothese zurück, und wir sagen, dass die beobachteten Häufigkeiten signifikant von den erwarteten Häufigkeiten abweichen.

Hämoglobinvarianten werden codominant vererbt. In einer geschlossenen Schafherde wird für den Hämoglobinlocus folgende Genotypverteilung beobachtet:

![](_page_20_Picture_264.jpeg)

Die erwartete Anzahl der Tiere erhalten wir, indem wir zuerst die Allelfrequenzen berechnen.

> $p = n_{AA}/N + \frac{1}{2}(n_{AB}/N) = \frac{8}{329} + \frac{1}{2}(78/329) = 0.143$  $q = n_{BB}/N + \frac{1}{2}(n_{AB}/N) = 243/329 + \frac{1}{2}(78/329) = 0.857$

Aus diesen Allelfrequenzen kann nun die erwartete Anzahl Tiere der verschiedenen Genotypen berechnet werden.

> $n_{AA} = p^2 \times N = (0.143)^2 \times 329 = 6.7$  ${\sf n}_{\sf AB}$  = 2pq  $\times$  N = 2  $\times$  0.143  $\times$  0.857  $\times$  329 = 80.6  $n_{\text{BB}} = q^2 \times N = (0.857)^2 \times 329 = 241.7$

Aus der erwarteten Anzahl der Tiere kann für jeden Genotyp  $\chi^2$  berechnet werden. Die Summe dieser  $\chi^2$  ergibt unsere Testgrösse, in diesem Fall  $\chi^2 = 0.34$ . Aus einer Tabelle entnehmen wir den kritischen Wert bei 1 Freiheitsgrad und einer Irrtumswahrschenlichkeit von z.B.  $5\%$ :  $X^2_{\star}$  FG=1, P=0.05 = 3.84

Da χ<sup>2</sup> << χ<sup>2</sup>, können wir die Nullhypothese nicht zurückweisen, die Herde befindet sich bezüglich dem Hämoglobinlocus im genetischen (Hardy-Weinberg) Gleichgewicht.

Als weiteres Beispiel wollen wir noch einmal die Farbvererbung in einer Population von Shorthorn Rindern betrachten.

![](_page_21_Picture_208.jpeg)

Zuerst müssen die Allelfrequenzen berechnet werden.

 $p = 1234/2681 + \frac{1}{2}(1215/2681) = 0.687$  $q = 232/2681 + \frac{1}{2}(1215/2681) = 0.313$ 

Aus den Allelfrequenzen berechnet sich die Anzahl erwartete Tiere für jeden Genotyp.

 $n_{BR} = (0.687)^2 \times 2681 = 1265$  $n_{\text{Rr}} = 2 \times 0.687 \times 0.313 \times 2681 = 1153$  $n_r = (0.313)^2 \times 2681 = 263$ 

Den kritischen Wert entnehmen wir wiederum einer Tabelle:

$$
\chi^2_{\rm *,\ FG=1,\ P=0.01}=6.635
$$

Da auch bei einer Irrtumswahrscheinlichkeit von nur 1% χ<sup>2</sup> > χ<sup>2</sup> weisen wir die Nullhypothese zurück. Die Population befindet sich bezüglich dem Farblocus nicht im genetischen Gleichgewicht, und wir müssen uns überlegen, was die Ursache sein könnte.

#### **5.5.** *Multiple Allele*

Bei Genen, aber vor allem bei anonymen Loci, findet man oft mehr als nur zwei Allele, z.B. k Allele, die man mit  $A_1$ ,  $A_2$ ,  $A_3$ , ....., $A_k$  bezeichnen kann. Bei k Allelen ergibt das

> k(k + 1)/2 Genotypen, von denen k homozygot  $(A_iA_i)$ , und  $k(k - 1)/2$  heterozygot (A<sub>i</sub>A<sub>i</sub>, wobei  $i < j$ ) sind.

Auch bei **multipler Allelie** gilt die Hardy-Weinberg Regel, denn die Genotypfrequenzen lassen sich, genau gleich wie bei zwei Allelen, aus den Allelfrequenzen berechnen. Ist die Häufigkeit des Allels A<sub>i</sub> p<sub>A<sub>i</sub> = 0.2, dann ist die Genotypfrequenz von A<sub>i</sub>A<sub>l</sub></sub>

$$
g_{A_iA_i} = p_{A_i}^2 = (0.2)^2 = 0.04,
$$

und diejenige von A<sub>i</sub>A<sub>j</sub>, wenn p<sub>A<sub>i</sub> = 0.2 und p<sub>A<sub>i</sub> = 0.3,</sub></sub>

$$
g_{A_iA_j} = 2p_{A_i}p_{A_j} = 2 \times 0.2 \times 0.3 = 0.12.
$$

Als Beispiel wollen wir den Esterase-Locus, mit den Allelen A, B, und C, bei Mäusen betrachten:

![](_page_22_Picture_307.jpeg)

Die Allelfrequenzen berechnen sich wie folgt:

 $p_A = (2 \times 2 + 13 + 3)/(2 \times 97) = 0.103$  $p_{\text{B}}$  = (2  $\times$  53 + 13 + 21)/(2  $\times$  97) = 0.722  $\, \succ$   $p_{\text{A}}$  +  $p_{\text{B}}$  +  $p_{\text{C}}$  = 1  $p_C = (2 \times 5 + 3 + 21)/(2 \times 97) = 0.175$ 

Daraus lässt sich die Anzahl der verschiedenen erwarteten Genotypen berechnen:

 $n_{AA} = p_A^2 \times N = (0.103)^2 \times 97 = 1.0$  $n_{\text{BB}} = p_{\text{B}}^2 \times N = (0.722)^2 \times 97 = 50.6$  $n_{\text{CC}} = p_{\text{C}}^2 \times N = (0.175)^2 \times 97 = 3.0$  $n_{AB} = 2p_Ap_B \times N = 2 \times 0.103 \times 0.722 \times 97 = 14.4$  $n_{AC}$  = 2p<sub>A</sub>p<sub>C</sub>  $\times$  N = 2  $\times$  0.103  $\times$  0.175  $\times$  97 = 3.5  $n_{BC}$  = 2p<sub>B</sub>p<sub>C</sub>  $\times$  N = 2  $\times$  0.722  $\times$  0.175  $\times$  97 = 24.5

Für die Testgrösse finden wir  $\chi^2$  = 3.184, und wir müssen wiederum den kritischen Wert einer Tabelle entnehmen. Nun haben wir aber nicht einen **Freiheitsgrad** von 1, sondern 4, und es stellt sich die Frage, wie der Freiheitsgrad festgelegt wird. Das arithmetische Mittel  $\bar{x}$  berechnet sich wie folgt:

$$
\overline{x} = \frac{1}{n} \sum_{i=1}^{n} x_i
$$

bzw.  $x_1 + x_2 + x_3 + \ldots + x_n = n \overline{x}$ 

Hält man  $\bar{x}$  fest, und betrachtet x<sub>i</sub> als Variable, so kann man von ihnen (n - 1) frei wählen. Das n-te  $x_i$  ist dann aber durch  $n \bar{x}$  bestimmt. In unserem Beispiel haben wir 6 Genotyp-Klassen, d.h. der Freiheitsgrad ist 6 - 1 = 5. Der Freiheitsgrad muss aber noch zusätzlich um die Anzahl der geschätzten Parameter reduziert werden. In unserem Beispiel haben wir den Parameter "Erwartungswerte" aus unseren Daten geschätzt, womit sich der Freiheitsgrad weiter reduziert, nämlich 6 -1 - 1 = 4.

Für unser Beispiel ist kritische Wert χ<sup>2</sup><sub>\*, FG=4, P=0.01</sub> = 13.277 wesentlich grösser als unsere Testgrösse  $\chi^2$  = 3.184, d.h. die Population befindet sich bezüglich dem Esterase-Locus im genetischen Gleichgewicht. Sogar bei einer viel grösseren Irrtumswahrscheinlichkeit von 20% (χ<sup>2</sup> **\***, FG=4, P=0.20 = 5.989) kann die Nullhypothese nicht zurückgewiesen werden.

#### **5.6.** *Allelfrequenzen bei einem dominanten/rezessiven Erbgang*

Beim dominanten bzw. rezessiven Erbgang können nur zwei Phänotypen unterschieden werden, man kann also nicht wie bei einem intermediären oder codominanten Erbgang jedem Phänotyp eindeutig einen Genotyp zuweisen. Befindet sich aber eine Population im genetischen Gleichgewicht, so kann anhand der Hardy-Weinberg Regel die Frequenz q des rezessiven Allels ermittelt werden. An einem Locus sei das Allel A **dominant** und das Allel a **rezessiv**, d.h. man kann die Genotypen AA und Aa phänotypisch nicht auseinanderhalten.

![](_page_23_Picture_212.jpeg)

Da n<sub>aa</sub> = q<sup>2</sup> × N, ist q =  $\sqrt{\frac{n_{aa}}{N}}$  und p berechnet sich aus q, nämlich p = 1 - q.

Beim Rind wird **Hornlosigkeit** dominant vererbt. Tiere vom Genotyp HH und Hh sind hornlos und Tiere vom Genotyp hh sind behornt.

![](_page_23_Picture_213.jpeg)

 $n_{\sf hh}$  =  $q^2$   $\times$  N, und somit ist  $q = \sqrt{\frac{n_{\sf hh}}{N}}$  $= \sqrt{\frac{.00}{570}}$  $\frac{108}{570}$  = 0.435, und p = 1 - q = 1 - 0.435 = 0.565

Wie vorhin kann man die erwartete Anzahl Tiere pro Genotyp berechnen.

![](_page_23_Picture_214.jpeg)

Nun kann es nicht erstaunen, dass unser Erwartungswert für behornte Tiere genau der beobachteten Anzahl entspricht, da wir ja eigentlich nur die Rechnung umgekehrt haben. Beim intermediären und beim codominanten Erbgang haben wir effektiv die Allele gezählt,

aber hier haben wir q nur aus den 108 behornten Tieren geschätzt. In den 462 hornlosen Tieren könnten aber noch weitere h-Allele versteckt sein, von denen wir nichts wissen. Es könnte ja sein, dass in dieser Population alle hornlosen Tiere den Genotyp Hh haben:

$$
q_{max} = (2 \times n_{hh} + n_{Hh})/(2 \times N) = (2 \times 108 + 462)/(2 \times 570) = 0.595
$$

Es könnte aber auch sein, dass alle hornlosen Tiere den Genotyp HH haben:

$$
q_{min} = (2 \times n_{hh})/(2 \times N) = (2 \times 108)/(2 \times 570) = 0.189
$$

Das wahre q, das wir nicht kennen, liegt also zwischen 0.189 und 0.595.

Phänotypen, die autosomal rezessiv vererbt werden, sind für die Tierzucht problematisch, da Trägertiere phänotypisch nicht erkannt werden können. Bei unerwünschten Phänotypen, insbesondere bei Erbfehlern, ist es äusserst wichtig, Trägertiere mit ausreichender Sicherheit als solche erkennen zu können. Vor allem mit der künstlichen Besamung und dem Embryotransfer können unerwünschte Allele in kurzer Zeit in einer Population verbreitet werden, was zu beträchtlichen wirtschaftlichen Schäden führen kann. In der Regel sind Populationen in Bezug auf autosomal rezessive **Erbfehler** nicht im genetischen Gleichgewicht, da erkrankte Tiere ausgemerzt werden. Viele dieser Erbfehler sind **letal**, d.h. betroffene Individuen sind nicht lebensfähig, oder erreichen die Geschlechtsreife nicht.

## **6. Testpaarungen**

Wie kann man in einer Population einen Träger eines unerwünschten rezessiven Allels finden ? Die effizienteste Möglichkeit einen Träger zu identifizieren, ist die Anwendung eines Gen- oder Markertests. Obwohl es schon für einige Erbkrankheiten solche Tests gibt, steht heute für die Mehrzahl der Erbkrankheiten und Erbfehler noch kein molekulargenetischer Ansatz zur Verfügung. Auch eine sorgfältige Stammbaumanalyse erlaubt es in der Regel nicht zuverlässig abzuklären, ob ein Tier Träger ist oder nicht. Oft bleibt als einzige Möglichkeit die Durchführung von **Testpaarungen**. Je nach Situation kommen verschiedene Paarungsverfahren in Frage, die wir nun im einzelnen betrachten wollen. Dazu müssen zuerst einige Annahmen getroffen werden. Wir interessieren uns für einen Erbfehler, dessen Ausprägung von einem Gen mit den Allelen S und s gesteuert wird:

- Der Genotyp ss ist phänotypisch eindeutig erkennbar.
- Der Genotyp ss wird für die Zucht nicht verwendet.
- Die Genotypen SS und Ss sind phänotypisch nicht unterscheidbar.
- In der Elterngeneration hat das Allel s die Frequenz q.
- In der Elterngeneration herrscht **Panmixie**.
- Das zu prüfende Individuum, der **Proband**, hat den Genotyp SS oder Ss.
- Die Genotypen der Eltern des Probanden sind unbekannt.
- Die Wahrscheinlichkeit, dass ein angepaartes Individuum eine Gamete mit dem Allel s bildet, ist **Q**.

Durch die Anwendung der Hardy-Weinberg Regel können wir die Zusammensetzung der Population ermitteln, in der sich unser Proband befindet.

![](_page_25_Picture_172.jpeg)

Die Genotypfrequenzen in der Zuchtpopulation kann man noch etwas einfacher formulieren:

$$
g'_{SS} = p^2/(1 - q^2) = p^2/(p^2 + 2pq) = p/(p + 2q) = p/(1 + q)
$$
  
\n
$$
g'_{SS} = 2pq/(1 - q^2) = 2pq/(p^2 + 2pq) = 2q/(p + 2q) = 2q/(1 + q)
$$

Daraus ergeben sich die Allelfrequenzen in der Zuchtpopulation:

$$
p' = g'_{SS} + \frac{1}{2} g'_{SS} = p/(1 + q) + \frac{1}{2} \times 2q/(1 + q) = \frac{1}{1 + q}
$$
  
 
$$
q' = g'_{ss} + \frac{1}{2} g'_{SS} = 0 + \frac{1}{2} \times 2q/(1 + q) = \frac{q}{1 + q}
$$

Nun können wir verschiedene Situationen betrachten und uns fragen, mit welcher Wahrscheinlichkeit der Proband **Träger** bzw. nicht Träger des unerwünschten Allels ist.

#### **6.1.** *Der Proband hat keine Nachkommen*

Wenn wir überhaupt keine Verwandten des Probanden kennen, dann gilt:

 $W(Probability S) = p/(1 + q)$  $W(Probability Ss) = 2q/(1 + q)$ 

Die Wahrscheinlichkeit, dass der Proband nicht Träger ist, entspricht in diesem Fall gerade der Genotypfrequenz von SS in der Zuchtpopulation.

Hat der Proband ein Vollgeschwister, das den Genotyp ss zeigt, dann müssen beide Eltern den Genotyp Ss haben, und somit sind die beiden Wahrscheinlichkeiten:

> $W(Proband SS) = 1/3$  $W(Probability Ss) = 2/3$

#### **6.2.** *Der Proband hat Nachkommen*

Wenn auch nur ein einziger Nachkomme den Genotyp ss zeigt, muss der Proband den Genotyp Ss haben. In der Regel ist aber der Genotyp des Probanden nicht so einfach festzustellen. Vielmehr ist es so, dass man aus Testpaarungen nur gesunde Nachkommen beobachtet. Nun stellt sich die Frage, wieviele gesunde Nachkommen ein Proband haben muss, damit man mit genügender Sicherheit sagen kann, dass der Proband nicht Träger des unerwünschten Allels ist.

Aus Testpaarungen stehen **n** gesunde Nachkommen zur Verfügung, die den Genotyp SS oder Ss haben, was wir als Ereignis **D** bezeichnen. Die Wahrscheinlichkeit, dass D eintritt, also dass wir n gesund Nachkommen beobachten können, unter der Bedingung, dass der Proband den Genotyp SS hat, beträgt:

W(D/Proband SS) = 1

Dabei handelt es sich um eine **bedingte Wahrscheinlichkeit**. Falls der Proband tatsächlich den Genotyp SS hat, kann er ja nur das Allel S an die Nachkommen weitergeben, d.h. die Nachkommen müssen entweder den Genotyp SS oder Ss haben und sind somit alle gesund.

Die Wahrscheinlichkeit, dass D eintritt, also dass wir n gesund Nachkommen beobachten können, unter der Bedingung, dass der Proband den Genotyp Ss hat, beträgt:

W(D/Proband S<sub>s</sub>) = 
$$
(1 - \frac{1}{2}Q)^n
$$

Mit dieser bedingten Wahrscheinlichkeit können wir die Frage "Ist der Proband Träger des unerwünschten Allels s ?" beantworten, da gilt:

W(D/Proband Ss)  $\approx$  W(Proband Ss)

Ist W(D/Proband Ss) sehr klein, so sagen wir, dass der Proband nicht den Genotyp Ss hat, sondern den Genotyp SS.

#### *6.2.1. Anpaarung mit Individuen vom Genotyp ss*

Wir haben zwar gesagt, dass Individuen vom Genotyp ss nicht in der Zucht verwendet werden, was in der Praxis auch die Regel ist, aber wir wollen trotzdem wissen, wie effizient solche Testpaarungen sind. In diesem Fall ist  $Q = 1$ , da solche Individuen nur das Allel s weitergeben können.

W(D/Proband S<sub>S</sub>) = 
$$
(1 - \frac{1}{2} \times 1)^n = (\frac{1}{2})^n
$$

Nehmen wir an, wir aus einer solchen Testpaarung n = 10 gesunde Nachkommen erhalten. Dann ist die Wahrscheinlichkeit, dass D eintritt unter der Bedingung, dass der Proband den Genotyp Ss hat:

W(D/Proband Ss) =  $(\frac{1}{2})^{10}$  = 0.001

Wir sagen, dass der Proband mit einer Wahrscheinlichkeit von 1 - 0.001 = 0.999, bzw. 99.9%, nicht Träger von s ist, bzw. den Genotyp SS hat.

#### *6.2.2. Anpaarung mit Individuen vom Genotyp Ss*

Individuen vom Genotyp Ss geben das Allel s mit einer Wahrscheinlichkeit von 50% weiter, d.h.  $Q = \frac{1}{2}$ .

W(D/Proband Ss) = 
$$
(1 - \frac{1}{2} \times \frac{1}{2})^n = (\frac{3}{4})^n
$$

Bei n = 10 gesunden Nachkommen ist die Wahrscheinlichkeit, dass D eintritt unter der Bedingung, dass der Proband den Genotyp Ss hat:

W(D/Proband Ss) =  $(3/4)^{10}$  = 0.056

Der Proband hat mit einer Wahrscheinlichkeit von 94.4% den Genotyp SS.

#### *6.2.3. Anpaarung mit zufällig aus der Zuchtpopulation ausgewählten Individuen*

Individuen in der Zuchtpopulation haben den Genotyp SS oder Ss und zwar im Verhältnis der Genotypfrequenzen, nämlich p/(1 + q) zu 2q/(1 + q). Die Wahrscheinlichkeit, dass ein zufällig ausgewähltes Individuum das Allel s weitergibt, entspricht der Allelfrequenz in der Zuchtpopulation  $q' = q/(1 + q) = Q$ .

W(D/Proband S<sub>S</sub>) = 
$$
(1 - \frac{1}{2} \times q/[1 + q])^n
$$
  
=  $(1 - q/[2 + 2q])^n$  =  $([2 + 2q]/[2 + 2q] - q/[2 + 2q])^n$   
=  $([2 + 2q - q]/[2 + 2q])^n$  =  $([2 + q]/[2 + 2q])^n$ 

Da die Allelfrequenz von s nun nicht mehr festgelegt ist, wollen wir sehen, wie sich die Wahrscheinlichkeit, dass der Proband Träger ist, in Abhängigkeit von q und n ändert.

![](_page_27_Picture_123.jpeg)

Die Tabelle zeigt, dass die Anpaarung an zufällig aus der Zuchtpopulation ausgewählten Tieren, bei einer kleinen Allelfrequenz von s eine sehr grosse Anzahl von gesunden Nachkommen erfordert, um eine ausreichende Sicherheit zu erreichen, dass der Proband nicht Träger des Allels s ist. Der Aufwand für diese Art der Testpaarung lässt sich nur rechtfertigen, wenn die Allelfrequenz von s gross ist.

#### *6.2.4. Anpaarung an eigene Nachkommen (Inzuchttest)*

Wir nehmen an, dass die Nachkommen des Probanden aus Anpaarungen an zufällig aus der Zuchtpopulation ausgewählten Tieren hervorgegangen sind. Diese zufällig ausgewählten Tiere haben den Genotyp SS mit einer Wahrscheinlichkeit von p/(1 + q) und den Genotyp mit einer Wahrscheinlichkeit von 2q/(1 + q). Nun müssen wir den Anteil der Töchter bestimmen, die den Genotyp Ss haben, denn nur diese lassen uns abklären, ob der Proband Träger ist.

![](_page_28_Picture_165.jpeg)

Nun werden aber Töchter mit dem Genotyp ss nicht in der Zucht eingesetzt, weshalb wir aus der Paarung Ss  $\times$  Ss nur die Töchter mit dem Genotyp SS und Ss und zwar im Verhältnis <sup>1</sup>/<sub>3</sub> zu <sup>2</sup>/<sub>3</sub> berücksichtigen können. Der Anteil der Töchter mit dem Genotyp Ss berechnet sich also:

> Anteil mit Genotyp Ss =  $\frac{1}{2} \times \frac{p}{(1+q)} + \frac{2}{3} \times \frac{2q}{(1+q)}$  $= p/2(1 + q) + 4q/3(1 + q)$  $= 3p/6(1 + q) + 8q/6(1 + q)$  $= (3[1 - q] + 8q)/6(1 + q)$  $= (3 - 3q + 8q)/6(1 + q) = (3 + 5q)/6(1 + q)$

Töchter mit dem Genotyp Ss geben das Allel s mit einer Wahrscheinlichkeit von 50% weiter.

$$
Q = \frac{1}{2} \times (3 + 5q)/6(1 + q) = (3 + 5q)/12(1 + q)
$$

Damit wird die Wahrscheinlichkeit, dass der Proband Träger ist:

$$
W(D/Proband Ss) = [1 - \frac{1}{2} \times (3 + 5q)/12(1 + q)]^{n}
$$
  
= [1 - (3 + 5q)/24(1 + q)]<sup>n</sup>  
= [24(1 + q)/24(1 + q) - (3 + 5q)/24(1 + q)]^{n}  
= [(24 + 24q - {3 + 5q})/24(1 + q)]^{n}  
= [(21 + 19q)/24(1 + q)]^{n}

Wir wollen nun wieder sehen, wie sich die Wahrscheinlichkeit, dass der Proband Träger ist, in Abhängigkeit von q und n ändert.

![](_page_29_Picture_112.jpeg)

Die Tabelle zeigt, dass beim **Inzuchtest** die Allelfrequenz von s praktisch keinen Einfluss auf die Wahrscheinlichkeit hat, dass der Proband Träger ist. Ferner sehen wir, dass schon 25 gesunde Nachkommen in vielen Fällen ausreichend sein dürften, um zu sagen, dass der Proband den Genotyp SS hat.

Wieviele gesunde Nachkommen müssen bei der zufälligen Anpaarung und beim Inzuchttest beobachtet werden, um bei einer gegebenen Allelfrequenz q die gleiche Sicherheit zu erhalten ?

![](_page_29_Picture_113.jpeg)

#### *6.2.5. Was muss man bei Testpaarungen beachten ?*

- **Testpaarungen** sind sehr aufwendig. Deshalb sollten alle Informationen (Eltern, Geschwister, Nachkommen) sorgfältig überprüft werden, ob ein berechtigter Verdacht besteht, dass der Proband Träger sein könnte. Wir müssen auch sicher sein, dass der Proband für uns so wertvoll ist, dass sich der Aufwand lohnt. Es muss auch abgeklärt werden, ob wir keine Alternativen zu Testpaarungen haben, ob z.B. nicht auch eine molekulargenetische Diagnose möglich ist.
- Anpaarungen an Tiere mit dem Genotyp ss oder Ss, wären für die Beurteilung des Probanden die effizientesten Testpaarungen. In der Praxis stehen aber solche Individuen in der Regel nicht zur Verfügung.
- Eine Anpaarung an zufällig aus der Zuchtpopulation ausgewählte Tiere ist nur dann vertretbar, wenn die Allelfrequenz q von s gross ist, also 10% oder mehr.
- Der Inzuchttest, z.B. Vater-Tochter Paarungen, ist die einzige Möglichkeit, den Probanden zu beurteilen, wenn die Allelfrequenz q von s klein ist, also kleiner als 10%.
- Welches Paarungsverfahren auch angewendet wird, das Resultat ist immer eine Wahrscheinlichkeit, man wird also nie eine absolute Sicherheit haben, dass der Proband nicht Träger von s ist.

Stressanfälligkeit beim Schwein führt zu einer verminderten Fleischqualität. Mit dem Halothan-Test kann festgestellt werden, ob ein Schwein stressanfällig ist oder nicht. Ein Züchter hat einen Jungeber, den er gerne in der Zucht einsetzen möchte. Dieser Eber hat aber einen Vollbruder, der Halothan positiv ist, also den Genotyp nn hat. Alle übrigen Vollgeschwister und seine Eltern reagieren im Halothan-Test nicht. Wie kann dieser Züchter vorgehen, um abzuklären, ob sein Eber Träger des unerwünschten Allels n ist ? Er weiss, das die beiden Eltern den Genotyp Nn haben müssen, denn ein Nachkomme hatte den Genotyp nn. Aus der Paarung Nn × Nn haben ¼ der Nachkommen den Genotyp NN, ½ den Genotyp Nn und ¼ den Genotyp nn. Die gesunden Nachkommen haben entweder den Genotyp NN oder den Genotyp Nn und zwar im Verhältnis 1/3 zu <sup>2</sup>/3. Die Vollgeschwister des Probanden geben also das Allel n mit der Wahrscheinlichkeit Q an ihre Nachkommen weiter:

$$
Q = \frac{1}{2} \times \frac{2}{3} = \frac{1}{3}
$$

Zwei Drittel dieser Vollgeschwister haben den Genotyp Nn, und sie geben das Allel n mit einer Wahrscheinlichkeit von 50% an ihre Nachkommen weiter. Der Züchter paart nun den Proband an 4 Vollgeschwister an und erhält Würfe von 8, 11, 7, und 10 gesunden Nachkommen.

W(D/Proband Nn) = 
$$
(1 - \frac{1}{2}Q)^n = (1 - \frac{1}{2} \times \frac{1}{3})^{36} = 0.001
$$

Der Züchter ist nun zu 99.9% sicher, dass sein Eber den Genotyp NN hat, und er wird ihn in der Zucht einsetzen. Hätte sich der Züchter aber vorher etwas besser informiert, hätte er sich die Testpaarungen ersparen können, denn für den Halothan-Locus gibt es einen Gentest.

## **7. Faktoren, die zu einer Änderung der Allelfrequenzen führen**

Bis jetzt sind wir davon ausgegangen, dass Allelfrequenzen in einer Population konstant seien. Wir haben aber schon in einigen Beispielen gesehen, dass sich Populationen in Bezug auf bestimmte Loci nicht im genetischen Gleichgewicht befinden. Es stellt sich die Frage, durch welche Faktoren dies verursacht werden kann.

#### **7.1. Mutationen**

Man unterscheidet zwischen **somatischen Mutationen**, die z.B. zu Karzinomen oder Leukämien führen können, und **Keimbahn-Mutationen**. Für die Tierzucht sind nur Keimbahn-Mutationen relevant, denn sie werden an die Nachkommen weitergegeben. Sie sind zwar die Ursache der genetischen Variation, aber das Ausmass der genetischen Variation wird durch Rekombination verursacht. Mutationsraten liegen im Normalfall zwischen  $10^{-4}$  und  $10^{-10}$ . Man unterscheidet auch zwischen Spontanmutationen und induzierten Mutationen. Bei Spontanmutationen weiss man nicht, was sie verursacht hat. Induzierte Mutationen entstehen gewollt oder ungewollt durch Einwirkung von z.B. Chemikalien, ionisierenden Strahlen, UV, Temperatur, aber auch durch die Anwendung der Gentechnologie.

#### *7.1.1. Mutationsformen*

Mutationen können auf drei Ebenen auftreten, nämlich auf der Ebene der DNA, man spricht dann von Punktmutationen, auf der Ebene der Chromosomen und auf der Ebene des Genoms. Bei **Punktmutationen** werden einzelne Basenpaare oder DNA-Abschnitte ausgetauscht, eingefügt oder weggelassen. Solche Mutationen können, müssen aber nicht, dazu führen, dass bei der Polypeptidsynthese Aminosäuren ausgetauscht, zusätzlich eingefügt oder weggelassen werden. Es kann auch sein, dass eine Punktmutation zu einem vorzeitigen Kettenabbruch oder zu einer Kettenverlängerung führt. Die Konsequenzen für den Phänotyp reichen von einem Vorteil, was eher selten ist, bis zu dem Punkt, bei dem ein Individuum nicht mehr lebensfähig ist. Punktmutationen können mit molekulargenetischen Methoden festgestellt werden. **Chromosomenmutationen** können zytogenetisch untersucht werden und sind im Lichtmikroskop als solche erkennbar. Mit Hilfe von Bänderungsfärbungen kann man z.B. Insertionen, Duplikationen, Inversionen, Translokationen und Deletionen unterscheiden. Sobald Chromosomenmutationen dazu führen, dass Erbgut verloren geht oder im Überschuss vorhanden ist, wird der Phänotyp eines Individuums mehr oder weniger stark beeinträchtigt. **Genommutationen** können ebenfalls zytogenetisch erkannt werden. Sie können nur einzelne, ganze Chromosomen betreffen, man spricht dann von Aneuploidien, oder den gesamten Chromosomensatz, was zu einer Änderung des Ploidiegrades führt. Genommutationen beeinträchtigen den Phänotyp in der Regel sehr stark.

Die verschiedenen Mutationsformen werden noch etwas ausführlicher in der Zytogenetik und Molekulargenetik behandelt.

#### *7.1.2. Auswirkungen von Punktmutationen auf die Allelfrequenzen*

Ein Gen, das in seinem Normalzustand als A vorliegt, bezeichnet man als Wildtyp. Durch eine Mutation kann der Wildtyp A in die mutante Form a übergehen, und zwar mit der Häufigkeit u (**Mutationsrate**). Es ist aber auch möglich, dass die mutante Form a wieder in den Normalzustand übergeht, und zwar mit der Häufigkeit v (Rückmutationsrate). Wenn wir nun eine Population betrachten in der das Allel A die Frequenz p, und das Allel a die Frequenz q hat, dann können wir diese Abläufe wie folgt darstellen:

![](_page_31_Figure_6.jpeg)

In dieser Population erwarten wir in den Keimzellen und damit auch in der Nachkommengeneration eine Zunahmen der Allele a um  $u \times p$  und gleichzeitig auch einen Verlust von Allelen a in der Höhe von  $v \times q$ . Die Allelfrequenzen in der Nachkommengeneration sind also:

$$
p' = p - u \times p + v \times q
$$
  
q' = q + u \times p - v \times q

Die Rückmutationsrate v ist viel kleiner als die Mutationsrate u, da ein Allel a, das aus einem Allel A entstanden ist, nicht nur zu einem Allel A rückmutieren, sondern auch zu anderen Allelen weiter mutieren kann. Aus diesem Grund können wir im Folgenden  $v \times q$ vernachlässigen.

$$
p' = p - u \times p = p(1 - u)
$$
  
q' = q + u \times p = (1 - p) + u \times p = 1 - p(1 - u)

Wir können nun auch die Allelfrequenz von A für die 2. Nachfolgegeneration berechnen.

$$
p'' = p'(1 - u) = p(1 - u)(1 - u) = p(1 - u)^2
$$

In der n-ten Nachfolgegeneration ist die Allelfrequenz von A:

$$
p_n = p(1 - u)^n
$$

Aus den Allelfrequenzen der Ausgangspopulation und der aktuellen Population kann man auch die Anzahl der dazwischenliegenden Generationen berechnen, wenn wir die Mutationsrate kennen:

$$
n = (\log p_n - \log p)/\log(1 - u)
$$

Wir können nun den Einfluss abschätzen, den Mutationen auf Allelfrequenzen und Genotypfrequenzen in einer Population haben, in der p = 1 ist:

![](_page_32_Picture_145.jpeg)

Bei einer kleinen Rate u haben Mutationen praktisch keinen Einfluss auf die Allelfrequenzen und die Genotypfrequenzen innerhalb einer Population. Nur wenn Mutationen den Nachkommen einen Vorteil bringen, können sie durch die Selektion in einer Population verbreitet werden.

#### **7.2. Migration**

Unter Migration versteht man das Einführen von Allelen aus einer fremden Population in die eigene Population, die durch geographische, physische, physiologische oder verhaltensbedingte Schranken voneinander abgegrenzt sind. Als Folge davon können sich die Allelfrequenzen und Genotypfrequenzen in der eigenen Population verschieben. Das Ausmass einer solchen Verschiebung hängt vom Unterschied in den Allelfrequenzen in den beiden Populationen und der **Migrationsrate** ab. In der praktischen Tierzucht ist die Migration ein wichtiges Instrument um bestimmte Eigenschaften in der eigenen

Populatiuon zu verändern. Durch **Einkreuzung** von Tieren einer anderen Rasse können solche Veränderungen sehr rasch herbeigeführt werden.

![](_page_33_Picture_148.jpeg)

Praktisch kann eine Migration in diploider Form, indem man Individuen oder Embryonen importiert, oder haploider Form, indem man Sperma importiert, durchgeführt werden.

![](_page_33_Figure_3.jpeg)

Die Frequenz eines bestimmten Allels beträgt vor der Migration in Population A p<sub>A</sub> und in der Population B  $p_B$ . Mit dem Einkreuzen von Tieren aus der Population A in die Population B verändert sich p<sub>B</sub>.

$$
p_B' = (1 - m)p_B + m \times p_A = p_B - m(p_B - p_A)
$$

Die Migrationsrate m entspricht dem Anteil der p<sub>A</sub> Allele in der Population B. Die Änderung der Allelfrequenz in der Population B ist abhängig vom Ausmass der Migration (m) und dem Unterschied in den Allelfrequenzen ( $p_B - p_A$ ). Bei zufälliger Paarung gilt  $p_B'$  auch in der Nachkommengeneration der Population B. Wir können nun auch den Unterschied in den Allelfrequenzen zwischen Population A und Population B nach der Migration und nach einer Generation berechnen:

$$
\Delta_1 = p'_B - p_A = p_B - m(p_B - p_A) - p_A = p_B - m \times p_B + m \times p_A - p_A
$$
  
= (1 - m)p<sub>B</sub> - (1 - m)p<sub>A</sub> = (1 - m)(p<sub>B</sub> - p<sub>A</sub>)

Wenn in jeder Generation eine Migration mit der gleichen Rate m durchgeführt wird, und die Allelfrequenz  $p_A$  in der Population konstant bleibt, können wir den Unterschied in den Allelfrequenzen zwischen Population A und Population B nach t Generationen berechnen:

$$
\Delta_{t} = p_{B_{t}} - p_{A} = (1 - m)^{t}(p_{B} - p_{A})
$$

Die Allelfrequenz in Population B beträgt nach t Generationen somit:

$$
p_{B_t} = p_A + \Delta_t = p_A + (1 - m)^t (p_B - p_A)
$$

In der einheimischen Rinderpopulation B werden 20% der weiblichen Tiere mit Sperma aus einer fremden Population A besamt. Vor der Migration betrug die Allelfrequenz an einem bestimmten Locus in der einheimischen Population 0.3 und in der fremden Population 0.7. Die Besamungsrate von 20% muss noch durch 2 dividiert werden, da von der Migration nur die weiblichen Tiere betroffen sind:

$$
m = (0.2)/2 = 0.1
$$

Nach einer Generation beträgt die Allelfrequenz in der einheimischen Population,

$$
p_{B} = p_{B_1} = p_A + (1 - m)^1 (p_B - p_A) = 0.7 + (1 - 0.1)(0.3 - 0.7) = 0.34
$$

nach 3 Generationen,

$$
p_{B_3} = p_A + (1 - m)^3 (p_B - p_A) = 0.7 + (1 - 0.1)^3 (0.3 - 0.7) = 0.41
$$

nach 10 Generationen  $p_{B_{10}} = 0.56$ , und nach 20 Generationen  $p_{B_{20}} = 0.65$ .

#### **7.3. Selektion**

In einer Population können Individuen von einem bestimmten Genotyp im Durchschnitt mehr Nachkommen haben, als Individuen von einem anderen Genotyp. Dieser Unterschied wird durch Selektion verursacht. Man unterscheidet zwischen natürlicher Selektion und künstlicher Selektion. Natürliche Selektion kann auf Unterschieden in der Lebensfähigkeit, in der Fruchtbarkeit oder im Verhalten beruhen. Die künstliche Selektion durch den Menschen beruht darauf, dass gewisse Phänotypen, bzw. Genotypen, von der Zucht ausgeschlossen werden. Der Beitrag den ein bestimmter Genotyp zum Genpool der Nachkommengeneration leistet wird **Fitness** genannt. Absolute Fitness bezeichnet die erwartete Anzahl Nachkommen eines bestimmten Genotyps. Bei konstanter Populationsgrösse verwendet man relative Fitnesswerte. Sie sind proportional zu den absoluten Fitnesswerten und so normiert, dass die grösste **relative Fitness** den Wert 1 erhält. Bei den folgenden Überlegungen soll die Populationsgrösse konstant sein und die Selektion nur auf der unterschiedlichen Lebensfähigkeit, bzw. auf der Auswahl durch den Züchter, beruhen.

![](_page_34_Picture_158.jpeg)

Die Allelfrequenzen nach der Selektion, bzw. in der Nachkommengeneration können wir nach p' = g'<sub>AA</sub> + ½ g'<sub>Aa</sub> und q' = g'<sub>aa</sub> + ½ g'<sub>Aa</sub> berechnen.

$$
p' = (p2wAA + pqwAA) / W
$$
  
q' = (q<sup>2</sup>w<sub>aa</sub> + pqw<sub>AA</sub>) / W

Ob und wie schnell man mit der Selektion ein Ziel erreicht, hängt nicht nur von den Allelfrequenzen und der Fitness der verschiedenen Genotypen ab, sondern auch vom Vererbungsmodus.

#### *7.3.1. Selektion bei autosomal intermediärer Vererbung*

In einer Population entsprechen Tiere vom Genotyp AA unserem Zuchtziel. Das Gen wird autosomal **intermediär** vererbt und die Allelfrequenz von A ist p = 0.5. Es können pro Generation maximal 25% der Tiere von der Zucht ausgeschlossen werden.

![](_page_35_Picture_232.jpeg)

In der **Parentalgeneration** P werden alle Tiere vom Genotyp aa von der Zucht ausgeschlossen, was gerade 25% der Population entspricht. Die Genotypfrequenzen g<sub>AA</sub> und  $g_{Aa}$  müssen deshalb mit (1 -  $g_{aa}$ ) gewichtet werden.

> g<sub>AA</sub>' = g<sub>AA</sub> / (1 - g<sub>aa</sub>) = 0.250 / 0.750 = 0.333 g<sub>Aa</sub>' = g<sub>Aa</sub> / (1 - g<sub>aa</sub>) = 0.500 / 0.750 = 0.667  $= 1$

Die Allelfrequenz  $p_A$  in der Parentalgeneration P nach der Selektion, bzw. in der ersten **Filialgeneration** F1 vor der Selektion, berechnet sich wie folgt:

 $p' = g_{AA'} + \frac{1}{2}g_{Aa'} = 0.333 + \frac{1}{2} \times 0.667 = 0.667$ 

In den folgenden Generationen werden neben den Tieren vom Genotyp aa auch solche vom Genotyp Aa ausgemerzt. In F1 werden neben 11.2% Tieren mit dem Genotyp aa auch 13.8% mit dem Genotyp Aa ausgemerzt, also total wieder 25%. Die Genotypfrequenz von Aa ist also  $g_{Aa}$ ' = (0.444 - 0.138) / 0.750 = 0.408. Schon in der vierten Filialgeneration ist das Zuchtziel erreicht. Die Selektion bei intermediärer Vererbung ist einfach und führt rasch zum Ziel, da alle Genotypen phänotypisch eindeutig erkennbar sind.

In einer anderen Population entsprechen Tiere mit dem Genotyp Aa dem Zuchtziel. Das Merkmal wird autosomal intermediär vererbt und die Allelfrequenz von A beträgt p = 0.8. Es werden jeweils 50% der Tiere mit dem Genotyp AA und aa ausgemerzt.

![](_page_36_Picture_259.jpeg)

In der Parentalgeneration P werden je die Hälfte der homozygoten Genotypen ausgemerzt, d.h. die Genotypfrequenzen nach der Selektion müssen mit (1 -  $\frac{1}{2}q_{AA}$  -  $\frac{1}{2}q_{aa}$ ) gewichtet werden.

> $g_{AA'} = \frac{1}{2}g_{AA} / (1 - \frac{1}{2}g_{AA} - \frac{1}{2}g_{aa}) = \frac{1}{2} \times 0.640 / (1 - \frac{1}{2} \times 0.640 - \frac{1}{2} \times 0.040)$  $= 0.320 / 0.660 = 0.485$  $g_{Aa}$ ' =  $g_{Aa}$  / (1 -  $\frac{1}{2}g_{AA}$  -  $\frac{1}{2}g_{aa}$ ) = 0.320 / (1 -  $\frac{1}{2} \times 0.640$  -  $\frac{1}{2} \times 0.040$ )  $= 0.320 / 0.660 = 0.485$  $g_{aa'} = \frac{1}{2}g_{aa} / (1 - \frac{1}{2}g_{AA} - \frac{1}{2}g_{aa}) = \frac{1}{2} \times 0.040 / (1 - \frac{1}{2} \times 0.640 - \frac{1}{2} \times 0.040)$  $= 0.020 / 0.660 = 0.030$

 $g_{AA'}$  +  $g_{Aa'}$  +  $g_{aa'}$  = 0.485 + 0.485 + 0.030 = 1

Die Allelfrequenz p in der Parentalgeneration P nach der Selektion, bzw. in der ersten Filialgeneration F1 vor der Selektion, berechnet sich wie folgt:

 $p' = q_{AA'} + \frac{1}{2}q_{Aa'} = 0.485 + \frac{1}{2} \times 0.485 = 0.727$ 

Nach etwas mehr als 10 Generationen haben wir den maximalen Anteil der Tiere mit dem Genotyp Aa erreicht, nämlich 50%. Auch wenn wir jeweils alle Homozygoten von der Zucht ausschliessen würden, könnte dieser Anteil nicht überschritten werden, da die Paarung Aa  $\times$  Aa im Durchschnitt nie mehr als 50% Nachkommen mit dem Genotyp Aa bringen kann.

#### *7.3.2. Selektion bei autosomal dominanter Vererbung*

Der Genotyp AA entspricht unserem Zuchtziel. Das Merkmal wird autosomal **dominant** vererbt und die Allelfrequenz A in der Parentalgeneration P ist p = 0.5. In jeder Generation werden jeweils die Tiere mit dem Genotyp aa von der Zucht ausgeschlossen.

![](_page_37_Picture_239.jpeg)

In der Parentalgeneration P werden alle Tiere vom Genotyp aa von der Zucht ausgeschlossen, was gerade 25% der Population entspricht. Die Genotypfrequenzen g<sub>AA</sub> und  $g_{Aa}$  müssen deshalb mit (1 -  $g_{aa}$ ) gewichtet werden.

> g<sub>AA</sub>' = g<sub>AA</sub> / (1 - g<sub>aa</sub>) = 0.250 / 0.750 = 0.333 g<sub>Aa</sub>' = g<sub>Aa</sub> / (1 - g<sub>aa</sub>) = 0.500 / 0.750 = 0.667 = 1

Die Allelfrequenz p in der Parentalgeneration P nach der Selektion, bzw. in der ersten Filialgeneration F1 vor der Selektion, berechnet sich wie folgt:

 $p' = q_{AA'} + \frac{1}{2}q_{Aa'} = 0.333 + \frac{1}{2} \times 0.667 = 0.667$ 

Unsere Strategie führt zwar anfänglich zu einem raschen Rückgang des rezessiven Genotyps, aber auch nach 50 Generationen treten immer noch 0.004% Tiere mit dem Genotyp aa auf. Da wir Tiere mit dem Genotyp AA nicht von Tieren mit dem Genotyp Aa unterscheiden können, kann es noch lange zu Paarungen von Typ Aa  $\times$  Aa kommen, was eben Nachkommen mit dem Genotyp aa bringt.

In einer anderen Population entspricht der Genotyp aa unserem Zuchtziel. Das Merkmal wird autosomal **rezessiv** vererbt und die Allelfrequenz A in der Parentalgeneration P ist p = 0.5. In jeder Generation werden jeweils die Tiere mit dem unerwünschten Genotyp AA oder Aa von der Zucht ausgeschlossen, und zwar maximal 25% der gesamten Population.

![](_page_38_Picture_302.jpeg)

In der Parentalgeneration P werden 25% der Genotypen AA und Aa ausgemerzt, d.h. die Genotypfrequenzen nach der Selektion müssen mit  $(1 - \frac{1}{3}g_{AA} - \frac{1}{3}g_{AA})$  gewichtet werden. Da sich die 25% nur auf AA und Aa beziehen, die 75% der Population ausmachen, werden von diesen Genotypen effektiv ¼ / ¾ = 1/3 ausgeschaltet.

> $g_{AA}' = \frac{2}{3}g_{AA} / (1 - \frac{1}{3}g_{AA} - \frac{1}{3}g_{Aa}) = \frac{2}{3} \times 0.250 / (1 - \frac{1}{3} \times 0.250 - \frac{1}{3} \times 0.500)$  $= 0.167 / 0.750 = 0.222$  $g_{Aa}$ <sup>'</sup> =  $\frac{2}{3}g_{Aa}$  / (1 -  $\frac{1}{3}g_{AA}$  -  $\frac{1}{3}g_{Aa}$ ) =  $\frac{2}{3} \times 0.500$  / (1 -  $\frac{1}{3} \times 0.250$  -  $\frac{1}{3} \times 0.500$ )

 $= 0.333 / 0.750 = 0.445$ 

 $g_{aa'} = g_{aa} / (1 - \frac{1}{3}g_{AA} - \frac{1}{3}g_{Aa}) = 0.250 / (1 - \frac{1}{3} \times 0.250 - \frac{1}{3} \times 0.500)$  $= 0.250 / 0.750 = 0.333$ 

 $q_{AA}' + q_{Aa}' + q_{aa}' = 0.222 + 0.445 + 0.333 = 1$ 

Die Allelfrequenz p in der Parentalgeneration P nach der Selektion, bzw. in der ersten Filialgeneration F1 vor der Selektion, berechnet sich wie folgt:

 $p' = g_{AA'} + \frac{1}{2}g_{Aa'} = 0.222 + \frac{1}{2} \times 0.445 = 0.444$ 

In der ersten Filialgeneration machen die Genotypen AA und Aa noch 19.7% + 49.4% = 69.1% aus, d.h. es werden also  $\frac{1}{4}$  / 0.691 = 0.362 Tiere beider Genotypen ausgemerzt.

> $q_{AA}$ ' = (1 - 0.362) $q_{AA}$  / (1 - 0.362 $q_{AA}$  - 0.362 $q_{AA}$ )  $= 0.638 \times 0.197$  / (1 - 0.071 - 0.179) = 0.126 / 0.750 = 0.168

$$
g_{Aa} = (1 - 0.362)g_{Aa} / (1 - 0.362g_{AA} - 0.362g_{Aa})
$$
  
= 0.638 × 0.494 / (1 - 0.071 - 0.179) = 0.315 / 0.750 = 0.420  

$$
g_{aa} = g_{aa} / (1 - 0.362g_{AA} - 0.362g_{Aa})
$$
  
= 0.309 / (1 - 0.071 - 0.179) = 0.309 / 0.750 = 0.412

 $g_{AA'}$  +  $g_{Aa'}$  +  $g_{aa'}$  = 0.168 + 0.420 + 0.412 = 1

Die Allelfrequenz p in der ersten Filialgeneration F1 nach der Selektion, bzw. in der zweiten Filialgeneration F2 vor der Selektion, berechnet sich wie folgt:

 $p' = g_{AA'} + \frac{1}{2}g_{Aa'} = 0.168 + \frac{1}{2} \times 0.420 = 0.378$ 

Unsere Strategie führt uns schon nach der 5. Filialgeneration zum Ziel, da wir den erwünschten Genotyp phänotypisch eindeutig erkennen können.

#### **7.4. Selektion und Mutation**

In den wenigsten Fällen sind **Mutationen** vorteilhaft, d.h. die **Selektion** arbeitet gegen sie. Es kann sich ein Gleichgewicht zwischen Mutation und Selektion einstellen, wenn die Selektion gleichviele Mutanten aus der Zuchtpopulation entfernt, wie durch Mutationen entstehen, wobei die Mutationsrate konstant bleiben muss. Nehmen wir an das Allel a entsteht aus dem Allel A mit der **Mutationsrate** u und die Rückmutationsrate kann vernachlässigt werden. Die Selektion richtet sich gegen das Allel a, was zu verschiedenen Fitnessraten für die drei Genotypen AA, Aa, und aa führt. Im folgenden soll der Genotyp AA die höchste Fitnessrate, also 1, haben.

![](_page_39_Picture_163.jpeg)

Zuerst können wir W etwas umformulieren:

$$
W = p2 + 2pq(1 - hs) + q2(1 - s) = p2 + 2pq - 2pqhs + q2 - q2s
$$
  
= 1 - 2pqhs - q<sup>2</sup>s = 1 - sq(2ph + q)

Die Allelfrequenz von A in der Nachfolgegeneration berechnet sich dann wie folgt:

$$
p' = g_{AA'} + \frac{1}{2}g_{Aa'} = (p^2 + pq[1 - hs]) / W = p(p + q[1 - hs]) / W
$$
  
= p(p + q - qhs) / W = p(1 - qhs) / W

Wenn wir noch die Mutationsrate u berücksichtigen, ist die Allelfrequenz p':

 $p' = (p[1 - qhs] / W)(1 - u) = p(1 - qhs)(1 - u) / W$ 

Im genetischen Gleichgewicht gilt p = p', also:

$$
p = p(1 - qhs)(1 - u) / W
$$
  
\n
$$
1 = (1 - qhs)(1 - u) / W
$$
  
\n
$$
W = (1 - qhs)(1 - u) = 1 - sq(2ph + q) = 1 - sq(2h[1 - q] + q)
$$
  
\n
$$
1 - hsq - u + uhsq = 1 - sq(2h - 2hq + q)
$$
  
\n
$$
uhsq - hsq - u = 2hsq^{2} - 2hsq - sq^{2}
$$
  
\n
$$
uhsq - u = 2hsq^{2} - hsq - sq^{2}
$$
  
\n
$$
2hsq^{2} - hsq - sq^{2} - uhsq + u = 0
$$
  
\n
$$
sq^{2}(2h - 1) - hgq(1 + u) + u = 0
$$
  
\n
$$
- sq^{2}(1 - 2h) - hgq(1 + u) + u = 0
$$
  
\n
$$
s(1 - 2h)q^{2} + hs(1 + u)q - u = 0
$$

Bei einem autosomal rezessiven Erbgang ist h = 0, denn die Genotypen AA und Aa unterscheiden sich phänotypisch nicht.

$$
sq^2 - u = 0
$$
, bzw.  $u = q^2(1 - w_{aa})$  und  $q = \sqrt{u/s} = \sqrt{u/(1 - w_{aa})}$ , da  $w_{aa} = 1 - s$ 

In einer Population ist 1 Individuum von 20'000 Individuen von einem autosomal rezessiven **Letalfaktor** betroffen. Wie gross ist die Mutationsrate ? Bei einem Letalfaktor ist  $W_{aa} = 0$ .

 $q^2$  = 1 / 20'000 = 0.00005 und u = 0.00005(1 - 0) = 0.00005

Bei einem autosomalen Erbgang mit unvollständiger Dominanz nehmen wir an, dass  $q^2$ sehr klein ist, d.h. s(1 - 2h) $q^2 \approx 0$ .

> hs(1 + u)q - u = 0, bzw. q = u / hs(1 + u), und da auch u sehr klein ist, gilt:  $q \approx u / hs = u / (1 - w_{Aa})$

Bei diesem Erbgang werden in einer Population mit 94'075 Individuen zwar keine mit dem Genotyp aa beobachtet, dafür aber 10 mit dem Genotyp Aa. Das ist möglich, da sich bei unvollständiger Penetranz die Genotypen AA und Aa phänotypisch unterscheiden. Die relative Fitness des Genotyps Aa sei  $w_{Aa} = 0.2$ . Wie gross ist die Mutationsrate ? Zuerst müssen wir die Allelfrequenz von a berechnen.

> $q = q_{aa'} + \frac{1}{2}q_{Aa'} = 0 + \frac{1}{2}(10/94075) = 0.000053$ , und da q ≈ u / (1 - w<sub>Aa</sub>), ist u ≈ q(1 - w<sub>Aa</sub>) = 0.000053(1 - 0.2) = 0.000043

#### **7.5. Zufallsdrift**

Mit Zufallsdrift bezeichnet man in einer Population zufällige Schwankungen der Allelfrequenzen von einer Generation zur anderen. Zufallsdrift kann nur in sehr kleinen Populationen bei Loci beobachtet werden, die praktisch keinem Selektionsdruck ausgesetzt sind. Ob Allelfrequenzen grösser oder kleiner werden kann nicht vorhergesagt werden, aber sie werden über die Generationen fixiert, d.h. sie werden 0 oder 1 und bleiben im folgenden konstant.

Bei australischen Merinos wurden verschiedene kleine, isolierte Subpopulationen (R, M und CR) gezüchtet, bei denen der Transferrinlocus im Vergleich zur allgemeinen Population die Auswirkungen der Zufallsdrift erkennen lässt.

![](_page_41_Picture_141.jpeg)

#### **7.6. Beurteilung der Faktoren, die Allelfrequenzen beeinflussen**

Faktoren, die in einer Population Allelfrequenzen verändern können, sind Mutationen, Migration, Selektion und Zufallsdrift. In der Tierzucht spielen Mutationen nur dann eine Rolle, wenn sie den betroffenen Tieren einen selektiven Vorteil bringen. In den allermeisten Fällen sind **Mutationen** mit einer geringeren relativen Fitness verbunden, was bedeutet, dass die Selektion gegen sie wirkt. Die **Migration** ist eines der wichtigsten Instrumente in der Tierzucht, um Allelfrequenzen in die gewünschte Richtung zu verändern. Das Einbringen von populationsfremdem Erbgut durch das Einkreuzen von Tieren, der künstlichen Besamung und dem Embryotransfer führt im Vergleich zur Selektion sehr rasch zur gewünschten Änderung in den Allelfrequenzen. Allerdings können mit der Migration ebenso rasch unerwünschte Merkmale als Nebeneffekt in die eigene Population eingebracht werden. Die **Selektion** innerhalb einer Population bildet das Fundament der Tierzucht. Indem unerwünschte Genotypen von der Zucht ausgeschlossen, oder weniger stark eingesetzt werden, können Allelfrequenzen, je nach Erbgang und Zuchtziel, über die Generationen in die gewünschte Richtung verschoben werden. Die **Zufallsdrift** spielt in der praktischen Tierzucht eine untergeordnete Rolle, denn die Populationen sind in der Regel so gross, dass Effekte der Zufallsdrift vernachlässigt werden können. Ist der Umfang einer Population so klein, dass die Zufallsdrift zum Tragen kommt, wird es sehr schwierig die genetische Struktur einer solchen Population züchterisch zu bearbeiten. In der Tierzucht spielen also Migration und Selektion eine Bedeutende, und Mutationen und Zufallsdrift praktisch keine Rolle.

## **8. Gametisches Ungleichgewicht**

Die Beobachtung, dass in einer Population Allele von verschiedenen Loci nicht immer zufällig miteinander assoziiert sind, bezeichnet man mit **gametischem Ungleichgewicht**. Oft spricht man auch von **Kopplungsungleichgewicht**. Dieser Ausdruck ist aber eher unglücklich gewählt, denn die Ursache für gametisches Ungleichgewicht, bzw. Kopplungsungleichgewicht, muss nicht notwendigerweise Kopplung (siehe Zytogenetik und Molekulargenetik) sein. Andere Faktoren, wie Selektion, Migration, Mutationen, Zufallsdrift und Inzucht, können ebenso eine Rolle spielen. In einer sehr grossen Population mit Zufallspaarung und ohne Selektion erwartet man, dass das gametische Ungleichgewicht praktisch 0 ist.

Ist eine Population im gametischen Gleichgewicht, dann ist eine Allelkombination in den Gameten, bzw. auf den Chromosomen, (G<sub>ab</sub>), gleich häufig wie das Produkt aus den entsprechenden Allelfrequenzen.

$$
D = G_{ab} - p_A \times p_B = 0
$$

Befindet sich aber eine Population nicht im gametischen Gleichgewicht, dann gilt:

$$
D = G_{ab} - p_A \times p_B \neq 0
$$

Beobachtet man in einer Population am Locus A das Allel A1 mit einer Häufigkeit von p<sub>A1</sub>  $= 0.142$  und am Locus B das Allel B5 mit einer Häufigkeit von  $p_{\text{BS}} = 0.052$ , und den Haplotyp A1B5 (= A1B5-Chromosom) mit einer Häufigkeit G $_{A1B5}$  = 0.003, können wir überprüfen, ob sich die Population im gametischenGleichgewicht befindet.

$$
D = 0.003 - 0.142 \times 0.052 = -0.004
$$

Die Population befindet sich nicht im gametischen Gleichgewicht, denn der Haplotyp A1B5 wird weniger häufig beobachtet, als wir aufgrund der Allelfrequenzen  $p_{A1}$  und  $p_{B5}$ erwartet haben.

# **9. Index**

![](_page_43_Picture_190.jpeg)

![](_page_44_Picture_51.jpeg)